# MLDS Caffe Tutorial

2015-12-18 **simpdanny** 

#### **Outline**

- BVLC: Berkeley Vision and Learning Center
- Caffe: Convolutional Architecture for Fast Feature Embedding
- What can Caffe do?
- Installation
- Tutorial
- Conclusion

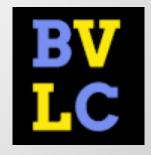

### Caffe

- Convolutional Architecture for Fast Feature Embedding
- http://caffe.berkeleyvision.org/

# Caffe: Convolutional Architecture for Fast Feature Embedding\*

Yangqing Jia\*, Evan Shelhamer\*, Jeff Donahue, Sergey Karayev,
Jonathan Long, Ross Girshick, Sergio Guadarrama, Trevor Darrell
SUBMITTED to ACM MULTIMEDIA 2014 OPEN SOURCE SOFTWARE COMPETITION
UC Berkeley EECS, Berkeley, CA 94702
{jiayq,shelhamer,jdonahue,sergeyk,jonlong,rbg,sguada,trevor}@eecs.berkeley.edu

#### **Notes**

- •CNN/DNN
- Different training objective function
- Different optimization algorithm
- Program control
- Model Zoo
- ●C++ Framework
- NO LSTM/RNN

### **CNN/DNN** modules

### Vision Layer

Convolution/ Pooling/ Local Response Normalization

#### Common Layer

- InnerProduct( = DNN fully-connected weights)
- batch normalization
- element-wise summation/product/BNLL
- dropout layer

### Activation Layer(Non-linearity)

Sigmoid/Tanh/ReLU/PReLU

### Utility Layer

Dimension slicing/concatenation/flattening/reshaping

### **Training Loss Layer**

- CrossEntropyLoss
- L1, L2 Loss, pair-wise contrasive loss
- Multitask Learning with loss weights
- Accuracy Layer: for evaluation only.

### **Optimization Algorithms**

- SGD, RMSProp, ADAM, ADADELTA, ADGRAD...
- Momentum
- Learning Rate Adjustment Policies
  - decay, step-decay, exp-decay
- Regularization
  - o weight-decay, L1 decay

### **Program Control**

- Snapshot (solverstate)
- •Phase:
  - Convention: Train/Validation/Test
  - Caffe: Train/Test/Deploy
  - You could assign different action w.r.t different phase.

### Caffe Program Interface

- You can provide meta data without actually implement the deep learning algorithms.
- You can extend the module and implement your own ideas.

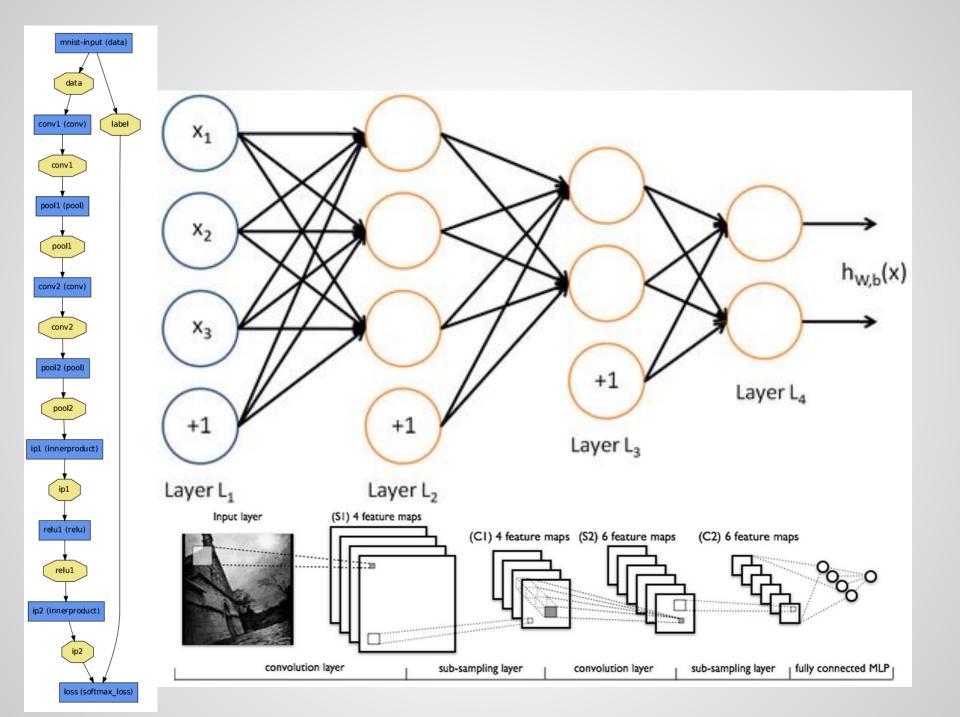

### What can Caffe do?

- Multitask learning
  - Multi-target, Multi-loss
- Parameters share training
  - Siamese Neural Network
- Easy to integrated into online system.
  - With known distributed database, protocol...
  - C++, Python and Matlab binding.

### **Multitask Learning**

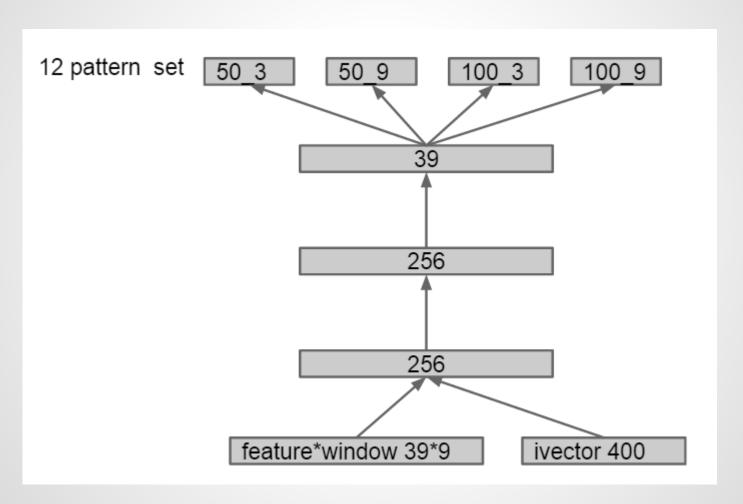

### **Siamese Neural Network**

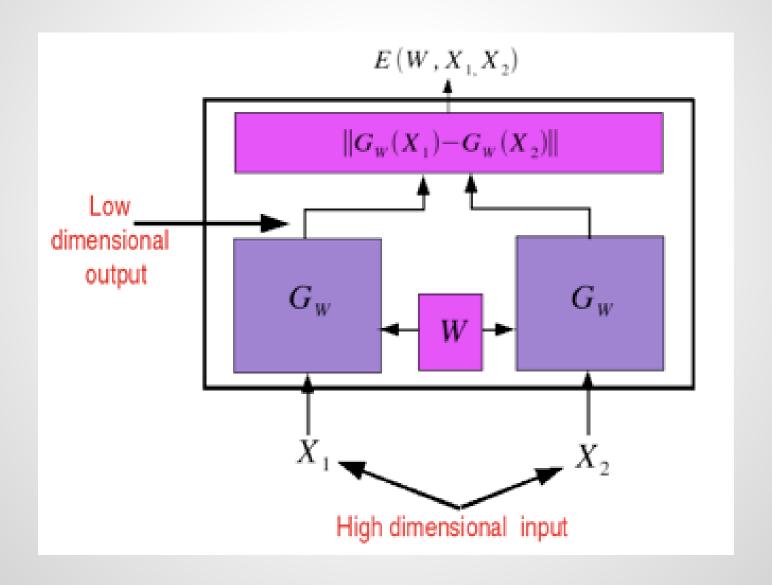

### Introduction

- The goal of Caffe is to find the effective representations(feature embedding) for various inputs, such as images and sounds, with help of deep learning and GPU acceleration.
  - There does exist cross-domain feature embedding among different tasks.
  - Utilize CUDA(cuDNN) to achieve acceptable training time.

#### Introduction

- Caffe is designed for images and based on state-of-the-art CNN. However, the concept of feature embedding shares among other works(e.g. speech recognition).
  - Yes, Caffe supports non-image tasks with a bit more efforts.

#### Introduction

- Caffe provided well-known and welltrained models, offering state-of-the-art researching and off-the-shelf deployment.
  - ImageNet: classify images into 22000 categories.
  - GoogleNet: classify images into 1000 categories.
  - R-CNN: object detection (20 or 200 types)

## **ImageNet**

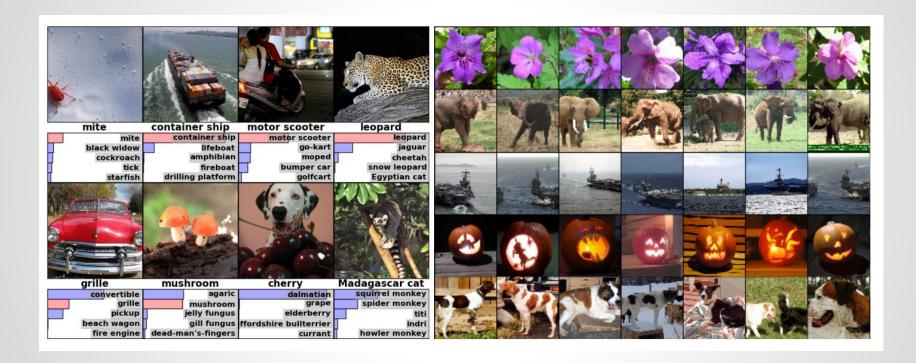

### GoogleNet

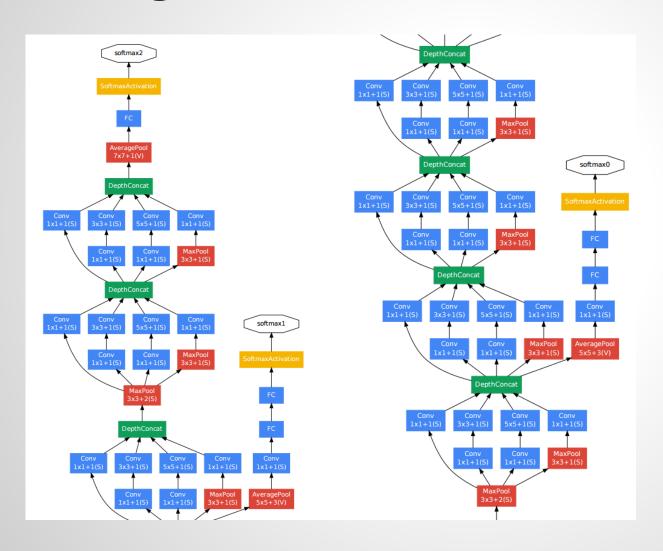

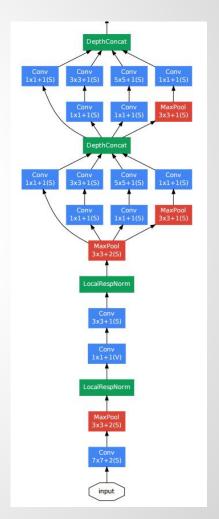

#### **R-CNN**

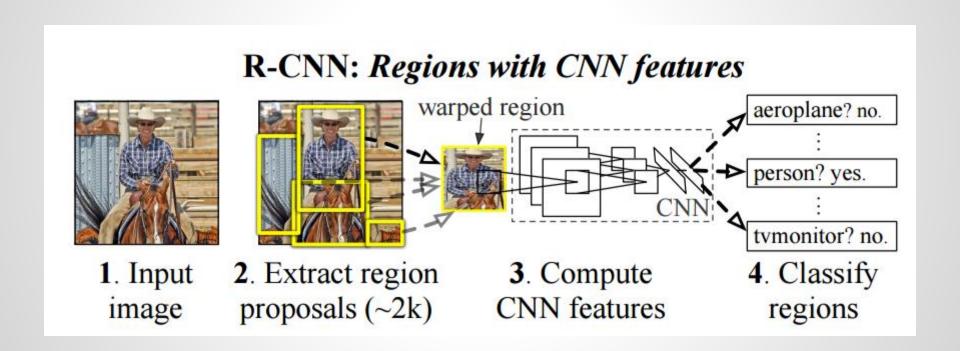

### **Highlights**

- Complete toolkit for training, testing, finetuning and deploying.
- Modularity
  - Extensible
  - Forward, backward, CPU/GPU version.
- Good coding style and huge community
  - Only well-test idea would be merged into Caffe
  - Distributed developed with many coders.
  - Clearly logging, documentation, robust, bullet proof, easy-understanding message...

### **Highlights**

- Python/Matlab binding
  - Online deploying interface
  - Online training is not intuitively integrated but able to.
- Pre-trained models

#### **Architecture**

- C++ implementation
  - Well-known efficiency.
- Saving models in GPBL.
  - Google Protocol Buffer Language
  - Human-readable, efficient serialization and implemented in multiple interface.
- Online training
  - Memory data.
- Offline training
  - <u>LevelDB</u> database for image data
  - HDF5 database for general purpose.

### **Application**

- Object Classification/Detection
  - ∘ ImageNet
  - o Demo

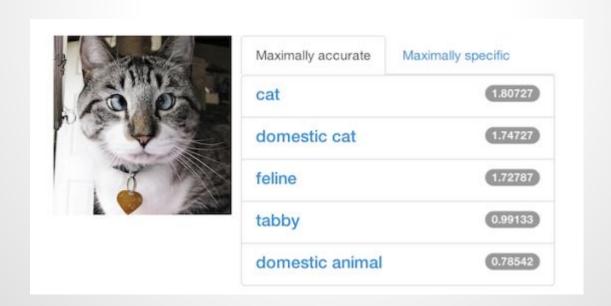

### **Application**

- Learning Feature Embedding
  - ImageNet
  - Using pre-trained models as feature extractor

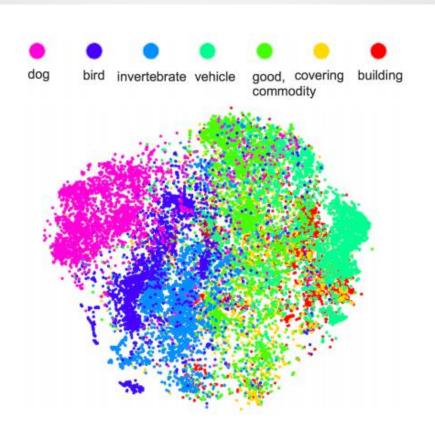

Figure 3: Features extracted from a deep network, visualized in a 2-dimensional space. Note the clear separation between categories, indicative of a successful embedding.

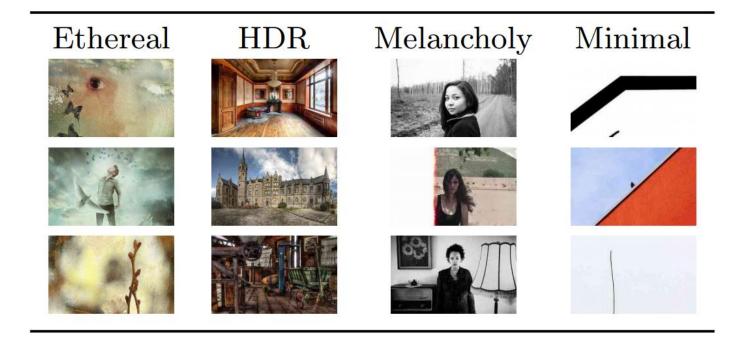

Figure 4: Top three most-confident positive predictions on the Flickr Style dataset, using a Caffetrained classifier.

### **Tutorial**

- Installation
  - Prerequisite/Core/Wrappers
- Data Preprocessing
  - LevelDB/HDF5
- Models
  - o description, model weights, protobuf
- Solver
  - o description, solver state
- Training/Testing/Fine-tuning/Deploying

### Warning

- Caffe is not officially supporting Windows OS. Ubuntu/CentOS is recommended.
- Caffe is not officially supporting Windows OS. Ubuntu/CentOS is recommended.
- Caffe is not officially supporting Windows OS. Ubuntu/CentOS is recommended.
- ●不要問我windows怎麼灌。

### Installation

### Install Prerequisite

- CUDA and cuDNN
- BLAS via OpenBLAS, MKL, or ATLAS
- sudo apt-get install Boost/OpenCV/protobuf/glog/gflags/hdf5/leveldb/snappy/lmdb

#### Install Caffe

- prepare Makefile.config from Makefile.config.example
- make all && make test && make runtest

### Install Python wrapper(optional but recommended)

- for req in \$(cat requirements.txt); do pip install \$req; done
- export PYTHONPATH=/path/to/caffe/python:\$PYTHONPATH

### **Data Preprocessing**

- Input data must be 4D array:
  - Image: ( number, channel, height, width)
  - Non-image: ( number, dimension , 1 , 1 )
- Training target is usually 2D array:
  - Label: ( number, dimension )
- Online Memory
  - (C++) MemoryDataLayer::Reset()
  - (python) Net.set\_input\_arrays()
- Offline database
  - prepare a directory contain all the images
  - prepare <u>lmdb</u>(python) or <u>leveldb</u>(c++) for images
  - o prepare <a href="hdf5">hdf5</a>(python) for general purposes
  - prepare train.list/test.list comprising the path

### Description

- DAG layered structure written in json format.
- Data Layers: read from data, only out-degree
- Activation/Neuron Layers: perform forward/backward pass.
- Loss Layers: nn output, only in-degree
- Common Layers: for utility
- Each type of layers contain its own parameters
- Different layer parameter could share!

```
name: "LeNet"
layer {
  name: "mnist"
  type: "Data"
  top: "data"
  top: "label"
  include {
    phase: TRAIN
  transform param {
    scale: 0.00390625
  data_paralli {
    source: "examples/mnist/mnist_train_lmdb"
    batch_size.
    backend: LMDB
```

```
layer {
 name: "mnist"
 type: "Data"
 top: "data"
 top: "label"
  include {
    phase: TEST
  transform param {
    scale: 0.00390625
  data nanam
    source: "examples/mnist_mnist_test_lmdb"
    batch size. 10
    backend: LMDB
```

```
layers {
  name: "loss"
  type: SOFTMAX_LOSS
  bottom: "ip2"
  bottom: "label"
}
```

```
layers {
 name: "fc8"
 type: INNER_PRODUCT
 blobs lr: 1
                     # learning rate multiplier for the filters
 blobs_lr: 2  # learning rate multiplier for the biases
 weight decay: 1
                     # weight decay multiplier for the filters
 weight_decay: 0  # weight decay multiplier for the biases
 inner_product_param {
   num_output: 1000
   weight_filler {
    type: "gaussian"
     std: 0.01
   bias_filler {
     type: "constant"
     value: 0
 bottom: "fc7"
 top: "fc8"
```

```
layers {
  name: "slicer_label"
  type: SLICE
  bottom: "label"
  ## Example of label with a shape N x 3 x 1 x 1
  top: "label1"
  top: "label2"
  top: "label3"
  slice_param {
     slice_dim: 1
     slice_point: 1
     slice_point: 2
  }
}
```

```
layer {
 name: "conv1"
 type: "Convolution"
 bottom: "data"
 top: "conv1"
 param {
    name: "conv1_w"
    lr_mult: 1
 param {
    name: "conv1_b"
    lr_mult: 2
```

```
layer {
 name: "conv1_p"
 type: "Convolution"
 bottom: "data_p"
 top: "conv1_p"
 param {
    name: "conv1_w"
    lr_mult: 1
  param {
    name: "conv1_b"
    lr_mult: 2
```

- Model Weights
  - o x.caffemodel
  - store in GPBL format
  - o prototype

```
message LayerParameter {
  optional string name = 1; // the layer name
  optional string type = 2; // the layer type
  repeated string bottom = 3; // the name of each bottom blob
  repeated string top = 4; // the name of each top blob
```

```
# The train/test net protocol butter definition
Solver net: "examples/mnist/lenet_train_test.prototxt"
                   # test ite. posifies how many former a passes the test should carry out.
                   # In the case of MNIST, we have test batch size 100 and 100 test iterations,
                   # covering the full 10,000 testing images.
                   test iter: 100
                   # Carry out testing every 500 training iterations.
                   test interval: 500
                   # The base learning rate, momentum and the weight decay of the network.
                   base lr: 0.01
                   momentum: 0.9
                   weight_decay: 0.0005
                   # The learning rate policy
                   lr policy: "inv"
                   gamma: 0.0001
                   power: 0.75
                   # Display every 100 iterations
                   display: 100
                   # The maximum number of iterations
                   max iter: 10000
                   # snapshot intermediate results
                   snapshot: 5000
                   snapshot prefix: "examples/mnist/lenet"
                   # solver mode: CPU or GPU
                   solver mode: GPU
```

### **Training and Testing**

- Preparation:
  - o data
  - model description(nnet.prototxt)
  - solver description(solver.prototxt)
- You can specify two phase
  - training -> calculate loss, gradients, backward pass and update
  - testing -> calculate accuracy/loss
- •run:
  - caffe train --solver=solver.prototxt

### Fine-tuning

- Preparation:
  - o data
  - model description(nnet.prototxt)
  - solver description(solver.prototxt)
  - pre-trained models(pretrain.caffemodel)

#### •run:

caffe train --solver=solver.prototxt -weights=pretrain.caffe

### **Deploying**

- Preparation:
  - o data
  - model description(deploy.prototxt)
  - well-train model(well\_train.caffemodel)
  - opycaffe if you use python
  - your own code(python, c++ or matlab)
- deploy.prototxt is slightly different

### Deploying(python example)

- Add data description in deploy.prototxt
  - remove any DATA\_LAYER
- In python, import caffe
  - o net = caffe.Classifier(MODEL\_FILE, PRETRAINED)
  - ouse numpy array to prepare your input data
  - o net.blobs['data'].reshape(input\_shape)
  - out = net.forward( data=input )
  - use out['label'] to get any output you want.

```
name: "LeNet"
input: "data"
input_dim: 64
input_dim: 1
input_dim: 28
input_dim: 28
```

#### **Final Recommendation**

- ●Caffe is easy and flexible to use, but not that efficient. 甚至可以不用寫程式XD
- •For complicated structure with multi-loss layer, weight sharing and advanced optimization, caffe is good.
- However, you should prepare data in the specified format
  - HDF5, LMDB, LEVELDB...
  - offline training/testing is easy and preferred
- For online procedure, you must write your own code to deploy.